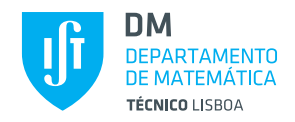

## Duração: **120** minutos **Exame Época Recurso - (c)**

# **Justifique convenientemente todas as respostas**

# **Pergunta 1** 2 valores **2** valores **2** valores **2** valores **2** valores **2** valores **2** valores **2** valores **2** valores **2** valores **2** valores **2** valores **2** valores **2** valores **2** valores **2** valores **2** valores **2** val

Uma empresa de engenharia possui um lote contendo componentes eletrónicas de um dado tipo produzidas pelos fabricantes 1, 2 e 3 nas proporções de 50%, 30% e 20%, respetivamente. A probabilidade de uma componente desse tipo apresentar defeitos é: 2% para componentes produzidas pelo fabricante 1; 3% para componentes produzidas pelo fabricante 2; e 5% para componentes produzidas pelo fabricante 3.

Tendo sido retirada ao acaso uma componente do lote e observado que a mesma apresenta defeitos, calcule a probabilidade de essa componente ter sido produzida pelo fabricante 3.

## • **Acontecimentos e probabilidades para uma componente escolhida ao acaso**

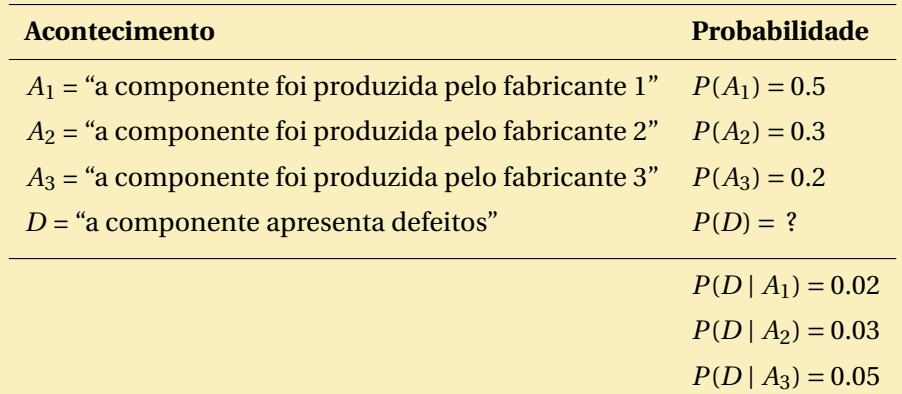

# • **Cálculo da probabilidade pedida**

$$
P(A_3 | D) = \frac{P(A_3) \times P(D | A_3)}{P(A_1) \times P(D | A_1) + P(A_2) \times P(D | A_2) + P(A_3) \times P(D | A_3)}
$$
 (teorema de Bayes)  
= 
$$
\frac{0.2 \times 0.05}{0.5 \times 0.02 + 0.3 \times 0.03 + 0.2 \times 0.05}
$$
  
= 
$$
\frac{10}{29} \approx 0.3448.
$$

#### **Pergunta 2** 2 valores

Admita que o número de choques até ocorrer fratura segue uma variável aleatória *X* com distribuição geométrica. A probabilidade de ocorrer a fratura logo ao primeiro choque é de 0.1. Obtenha a função de distribuição da variável aleatória *X*.

- **V.a. de interesse**
	- *X* = "número de choques até ocorrer fractura".
- **Probabilidade pedida**

$$
P(X \le x) = \sum_{i=1}^{[x]} 0.1 \times 0.9^{i-1}
$$
  
= 1 - 0.9<sup>[x]</sup>, x \ge 1.

• **Função de distribuição**

$$
F_X(x) = \begin{cases} 0, & x < 1, \\ 1 - 0.9^k, & k \le x < k + 1, k \in \mathbb{N}. \end{cases}
$$

### **Pergunta 3** 2 valores

Considere que a variável aleatória *X* representa o peso (em decagramas) de um determinado artigo, possuindo função densidade de probabilidade

$$
f_X(x) = \begin{cases} x-3, & 3 \le x \le 4, \\ 5-x, & 4 < x \le 5, \\ 0, & \text{outros casos.} \end{cases}
$$

Sabe-se que os artigos são classificados segundo o seu peso em 2 categorias: leves (*x* ≤ 4.75) e pesados (*x* > 4.75). O preço de produção de cada artigo é 80 cêntimos. Os artigos leves são vendidos por 2 euros cada, enquanto os artigos pesados são vendidos por 1.50 euros cada após uma intervenção reparadora com custo unitário de 20 cêntimos. Qual o lucro esperado por artigo? E a variância do lucro?

### • **V.a. de interesse**

 $X =$  "Peso de um artigo"  $L =$  "Lucro por artigo"

#### • **Variável aleatória** *L*

A variável aleatória *L* pode assumir os valores:

*l* = 2−0.8 = 1.2, se o artigo é classificado como leve *l* = 1.5 – (0.8 + 0.2) = 0.5, se o artigo é classificado como pesado

A função densidade de probabilidade de *L* é:

$$
f_L(l) = \begin{cases} P(X \le 4.75), & l = 1.2, \\ P(X > 4.75), & l = 0.5, \\ 0, & \text{outros casos,} \end{cases}
$$

com

$$
P(X \le 4.75) = \int_3^4 x - 3 dx + \int_4^{4.75} 5 - x dx = 0.5 + 0.46875 = 0.96875
$$

e

$$
P(X > 4.75) = 1 - P(X \le 4.75) = 0.03125.
$$

• **Cálculo do lucro esperado e da variância**

$$
E(L) = \sum_{l} l \times f_L(l)
$$
  
= 1.1781.

• **Cálculo da variância**

$$
V(L) = E(L2) - E2(L)
$$
  
=  $\sum_{l} l^{2} \times f_{L}(l) - 1.1781^{2}$   
= 1.4028 - 1.1781<sup>2</sup>  
= 0.0148.

# **Pergunta 4** 2 valores

Os instantes de falha (em milhares de horas) de uma componente eletrónica, *X*, e da respetiva componente de substituição, *Y* , constituem um par aleatório com função densidade de probabilidade conjunta

$$
f_{X,Y}(x,y) = \begin{cases} e^{-y}, & 0 < x < y \\ 0, & \text{outros casos} \end{cases}
$$

Determine, para um número positivo *y* fixo,  $E(X | Y = y)$  e  $V(X | Y = y)$ .

• Para um número positivo *y*, a função função densidade de probabilidade marginal de *Y* é:

$$
f_Y(y) = \int_{-\infty}^{+\infty} f_{X,Y}(x, y) dx = \int_0^y e^{-y} dx = ye^{-y}.
$$

Em virtude disso, a função densidade de probabilidade condicional de *X* dado *Y* = *y* vem dada por:

$$
f_{X|Y=y}(x) = \frac{f_{X,Y}(x,y)}{f_Y(y)} = \begin{cases} \frac{e^{-y}}{ye^{-y}} & 0 < x < y \\ 0 & \text{outros casos} \end{cases} = \begin{cases} \frac{1}{y} & 0 < x < y \\ 0 & \text{outros casos} \end{cases}.
$$

• Conclui-se assim que (*X* | *Y* = *y*) ∼ Unif(0, *y*) e, recorrendo ao formulário, obtém-se:

$$
E(X \mid Y = y) = \frac{0 + y}{2} = \frac{y}{2}
$$
 e  $Var(X \mid Y = y) = \frac{(y - 0)^2}{12} = \frac{y^2}{12}$ .

**Pergunta 5** 2 valores

Suponha que *X* e *Y* são duas variáveis aleatórias independentes que representam o comprimento e a largura de um retângulo de chapa cortado manualmente. Considere que ln(*X*) e ln(*Y*) são variáveis aleatórias independentes e têm distribuição normal de valor esperado 1 cm e 0.5 cm, respetivamente, ambas com variância igual a 0.1 cm $^2$ . Calcule a probabilidade de a área do retângulo ser superior a 5 cm $^2$ .

• **V.a. de interesse e distribuição**

ln(*X*) ∼ normal(1, 0.1) e ln(*Y* ) ∼ normal(0.5, 0.1) variáveis aleatórias independentes.

Seja *Z* a área o retângulo em cm<sup>2</sup>, então *Z* = *XY* .

• **Probabilidade pedida**

 $P(XY > 5) = 1 - P(\ln(X) + \ln(Y) < \ln 5)$ 

Uma vez que ln $X$  e ln $Y$  são va independentes então ln $X$  + ln  $Y$  ~ normal $(\mu, \sigma^2)$  onde

 $\mu$  = E(ln X + ln Y)  $=$  E(ln *X*) + E(ln *Y*)  $= 1+0.5$  $=$  1.5.  $\sigma^2$  = Var(ln X + ln *Y*)  $=$  Var(ln *X*) + Var(ln *Y*)  $= 0.1 + 0.1 = 0.2.$ 

$$
P(XY > 5) = 1 - P(\ln(X) + \ln(Y) < \ln 5)
$$
  
= 1 - P\left(\frac{\ln(X) + \ln(Y) - 1.5}{\sqrt{0.2}} < \frac{\ln(5) - 1.5}{\sqrt{0.2}}\right)  
= 1 - \Phi(0.24)  
= 1 - 0.5948  
= 0.4052.

Admita que *X* é uma variável aleatória com função densidade de probabilidade

$$
f_X(x; \theta) = \begin{cases} 2\sqrt{\theta}e^{-2x\sqrt{\theta}}, & x > 0\\ 0, & \text{outros casos} \end{cases}
$$

com *θ* > 0 desconhecido. A concretização de uma amostra aleatória de dimensão 3 proveniente de *X*, conduziu a  $x_1 = 0.5$ ,  $x_2 = 1.2$ ,  $x_3 = 1.9$ . Obtenha a estimativa de máxima verosimilhança do parâmetro θ.

- Seja *x* = (*x*1,*x*2,*x*3) uma amostra aleatória de dimensão 3 proviniente da população *X*.
- **Obtenção do estimador da máxima verosimilhança de** *θ* Passo 1 - Função de verosimilhança

$$
L(\theta|\underline{x}) = f_{\underline{X}}(\underline{x})
$$
  
\n
$$
x_i \underset{i=1}{\overset{\text{indep}}{=}} \prod_{i=1}^{3} f_{X_i}(x_i)
$$
  
\n
$$
x_i \leq x \prod_{i=1}^{3} f_X(x_i)
$$
  
\n
$$
= \prod_{i=1}^{3} 2\sqrt{\theta}e^{-2x_i\sqrt{\theta}}
$$
  
\n
$$
= 2^3\theta^{3/2}e^{-2\sqrt{\theta}\sum_{i=1}^{3}x_i}.
$$

Passo 2 - Função de log-verosimilhança

$$
\ln L(\theta | \underline{x}) = 3\ln 2 + \frac{3}{2}\ln \theta - 2\sqrt{\theta} \sum_{i=1}^{3} x_i
$$

Passo 3 - Maximização

A estimativa de MV de *θ* é doravante representada por *θ*ˆ e

$$
\hat{\theta} : \begin{cases} \frac{d \ln L(\theta | \underline{x})}{d \theta} \Big|_{\theta = \hat{\theta}} = 0 & \text{(ponto de estacionariedade)}\\ \frac{d^2 \ln L(\theta | \underline{x})}{d \theta^2} \Big|_{\theta = \hat{\theta}} < 0 & \text{(ponto de máxima)} \end{cases}
$$

$$
\frac{d\ln L(\theta|\underline{x})}{d\theta}\bigg|_{\theta=\hat{\theta}} = 0 \Leftrightarrow \frac{3}{2\hat{\theta}} - \frac{\sum_{i=1}^{3} x_i}{\sqrt{\hat{\theta}}} = 0 \Leftrightarrow \frac{3}{2\hat{\theta}} = \frac{\sum_{i=1}^{3} x_i}{\sqrt{\hat{\theta}}} \Rightarrow \hat{\theta} = \left(\frac{3}{2\sum_{i=1}^{3} x_i}\right)^2
$$

$$
\left. \frac{d^2 \ln L(\theta | \underline{x})}{d\theta^2} \right|_{\theta = \hat{\theta}} = -24.84 < 0, \text{ (proposição verdadeira)}
$$

Passo 4 - Estimativa de MV de *θ*.

$$
\hat{\theta} = \left(\frac{3}{2 \times 3.6}\right)^2
$$

$$
= 0.1736.
$$

Num estudo sobre a incidência de uma doença que afeta animais em explorações pecuárias foi recolhida uma amostra de tamanho 50 em que se observaram 6 animais infetados. Determine um intervalo de confiança para a proporção de animais com essa doença na população a um nível de confiança de 94%.

• **Seleção da variável aleatória fulcral para** *p*

$$
Z = \frac{\bar{X} - p}{\sqrt{\frac{\bar{X}(1-\bar{X})}{n}}} \stackrel{a}{\sim} \text{normal}(0, 1)
$$

• **Obtenção dos quantis de probabilidade**

$$
a_{\alpha} = \Phi^{-1}(0.03) = -1.8808;
$$
  
 $b_{\alpha} = \Phi^{-1}(0.97) = 1.8808.$ 

**• Inversão da desigualdade** *a<sup>α</sup>* ≤ *Z* ≤ *b<sup>α</sup>*

$$
P(a_{\alpha} \le Z \le b_{\alpha}) = 1 - \alpha
$$
  
\n
$$
\Leftrightarrow
$$
  
\n
$$
P\left(-1.8808 \le \frac{\bar{X} - p}{\sqrt{\frac{\bar{X}(1 - \bar{X})}{n}}} \le 1.8808\right) \approx 0.94
$$
  
\n
$$
P\left(\bar{X} - 1.8808\sqrt{\frac{\bar{X}(1 - \bar{X})}{n}} \le p \le \bar{X} + 1.8808\sqrt{\frac{\bar{X}(1 - \bar{X})}{n}}\right) \approx 0.94
$$

**• Concretização**

$$
IC_{94\%}(p) = \left[\bar{x} - 1.8808\sqrt{\frac{\bar{x}(1-\bar{x})}{n}}, \bar{x} + 1.8808\sqrt{\frac{\bar{x}(1-\bar{x})}{n}}\right]
$$
  
=  $\left[0.12 - 1.8808\sqrt{\frac{0.12(1-0.12)}{50}}, 0.12 + 1.8808\sqrt{\frac{0.12(1-0.12)}{50}}\right]$   
=  $[0.0336, 0.2064].$ 

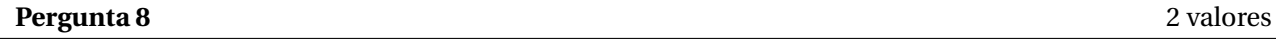

Pretende-se introduzir um novo processo na produção de um certo tipo de esferas para uso industrial. Espera-se que este novo processo mantenha o valor médio da pressão em 5 Ba. Como a introdução completa do novo processo acarreta custos, resolveu-se proceder a um teste, para o qual foram obtidas 41 esferas produzidas de acordo com o novo método. Para esta amostra registou-se uma pressão média amostral igual a 5.6 Ba, e uma variância amostral igual a 6.8. Admitindo que a pressão tem uma distribuição normal, será que estes dados evidenciam que o novo método não altera o valor médio da pressão? Tome a decisão com base no valor-p.

### • **V.a. de interesse**

*X*= "pressão de um tipo de esferas".

• **Hipóteses**

$$
H_0: \mu = \mu_0 = 5
$$
  

$$
H_1: \mu = \mu_0 \neq 5
$$

• **Estatística de teste**

$$
T = \frac{\bar{X} - \mu_0}{S/\sqrt{n}} \sim t_{(n-1)}.
$$

• **Decisão (com base no valor-p)**

Atendendo a que o valor observado da estatística de teste e do valor-p são iguais a:

$$
t = \frac{5.6 - 5}{\sqrt{6.8/41}} = 1.4733
$$
  

$$
valor - p \approx 2(1 - F_{t_{40}}(1.4733)) = 2(1 - 0.9279) \in (0.1, 0.15),
$$

não podemos rejeitar que a pressão média é igual a 5 Ba, para os níveis usuais de significância.

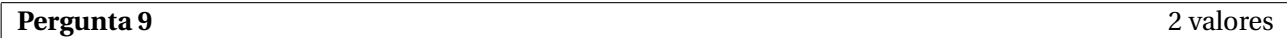

A observação de radiação de neutrinos que vêm do espaço sideral foi efetuada durante um período de 1500 horas, tendo sido registada a seguinte informação relativa ao número de sinais recebidos por hora:

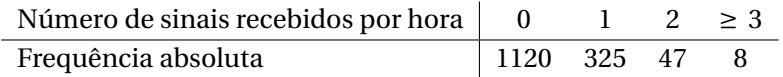

Aplicando um teste apropriado, teste a hipótese de que o número de sinais recebidos por hora segue uma distribuição de Poisson de parâmetro 0.3. Tome a decisão com base no valor-p.

# • **Variável aleatória de interesse**

*X* = "número de sinais recebidos por hora"

- **Hipóteses**
	- $H_0$  : *X* ∼ Poisson(0.3)
	- $H_1$  : *X*  $\neq$  Poisson(0.3)

#### • **Estatística de teste**

$$
T = \sum_{i=1}^{k} \frac{(O_i - E_i)^2}{E_i} \stackrel{a}{\sim}_{H_0} \chi^2_{(k-1)},
$$

onde:

 $k =$  Número de classes = 4

*O<sup>i</sup>* = Frequência absoluta observável da classe *i*

 $E_i$  = Frequência absoluta esperada, sob  $H_0$ , da classe *i* 

### • **Cálculo das frequências absolutas esperadas sob** *H*<sup>0</sup>

Para já, note-se que o conjunto de valores possíveis da distribuição poisson(0.3) é *N*<sub>0</sub>. Assim, as classes a considerar são  $C_1 = \{0\}$ ,  $C_2 = \{1\}$ ,  $C_3 = \{2\}$ , e  $C_4 = \{3, 4, 5, ...\}$ , como sugere a tabela de frequências do enunciado. Se, para além disso, atendermos a que função de distribuição de *X*, sob  $H_0$ , está tabelada, as frequências absolutas esperadas sob  $H_0$  são iguais a:

$$
E_{i} = n \times p_{i}^{0}
$$
  
\n
$$
= n \times P(X \in C_{i} | H_{0})
$$
  
\n
$$
= n \times P(X \in C_{i} | K \sim \text{poisson}(0.3))
$$
  
\n
$$
= n \times \begin{cases} P(X = 0 | X \sim \text{poisson}(0.3)), & i = 1 \\ P(X = 1 | X \sim \text{poisson}(0.3)), & i = 2 \\ P(X = 2 | X \sim \text{poisson}(0.3)), & i = 3 \\ P(X \ge 3 | X \sim \text{poisson}(0.3)), & i = 4 \end{cases}
$$
  
\n
$$
= 1500 \times \begin{cases} F_{\text{poisson}(0.3)}(0) \stackrel{table}{=} a & i = 1 \\ F_{\text{poisson}(0.3)}(0) \stackrel{table}{=} a & i = 2 \\ F_{\text{poisson}(0.3)}(1) - F_{\text{poisson}(0.3)}(0) & i \stackrel{table}{=} a \\ 0.9631 - 0.7408 = 0.2223, & i = 2 \\ 0.9964 - 0.9631 = 0.0333, & i = 3 \\ 1 - F_{\text{poisson}(0.3)}(2) \stackrel{table}{=} a & 1 - 0.9964 = 0.0036, & i = 4 \\ 1 - 1.11122, & i = 1 \\ 333.45, & i = 2 \\ 49.95, & i = 3 \\ 5.4, & i = 4 \end{cases}
$$

• No cálculo do valor observado da estatística de teste convém recorrer à seguinte tabela auxiliar:

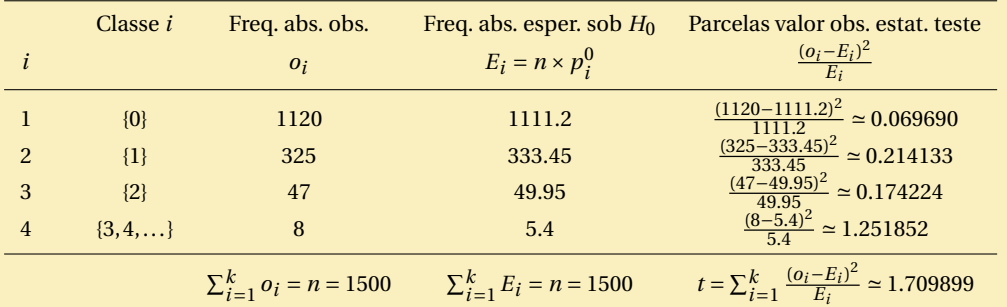

#### • **Cálculo do valor-p do teste e tomada de decisão**

Usando as tabelas estatísticas concluir-se-ia que  $0.3 \approx F_{\chi^2_{(3)}}(1.424) < F_{\chi^2_{(3)}}(1.709899) < F_{\chi^2_{(3)}}(1.869) \approx$ 0.4 e logo que 0.6 < valor-p < 0.7; assim não devemos rejeitar *H*<sup>0</sup> para qualquer nível de significância inferior ou igual 60%, e logo não devemos rejeitar *H*<sub>0</sub> para qualquer um dos níveis de significância usuais de 1%, 5% ou 10%]

#### **Pergunta 10** 2 valores

Dados relativos à concentração (percentagem) de madeira dura (*x*) em 20 amostras de polpa de papel usadas na manufactura de caixas de cartão e a respetiva resistência à tração do cartão daí resultante (*Y* ) conduziram às seguintes estatísticas:

$$
\sum_{i=1}^{20} x_i = 40.0, \quad \sum_{i=1}^{20} x_i^2 = 89.04, \quad \sum_{i=1}^{20} y_i = 2480.0, \quad \sum_{i=1}^{20} y_i^2 = 312567.38, \quad \sum_{i=1}^{20} x_i y_i = 5128.71.
$$

Admita que as variáveis *x* e *Y* estão relacionadas de acordo com o modelo de regressão linear simples: *Y* = *β*<sup>0</sup> + *β*<sup>1</sup> *x* + *ε*. Após ter enunciado as hipóteses de trabalho que entender convenientes, obtenha um intervalo de confiança a 90% para *β*1, tirando partido dos resultados acima.

• **Modelo de RLS**

*Y* = resistência à tração de cartão de caixas (variável aleatória resposta)

*x* = concentração de madeira dura em amostra de polpa de papel usada na manufactura de caixas de cartão (variável explicativa)

 $Y_i = \beta_0 + \beta_1 x_i + \varepsilon_i, \quad i = 1, ..., n$ 

• **Hipóteses de trabalho**

$$
\varepsilon_i \stackrel{i.i.d.}{\sim} \text{N}(0, \sigma^2), \quad i = 1, \dots, n
$$

• Estimativas de MV de  $\beta_0$  e  $\beta_1$ ; estimativa de  $\sigma^2$ 

Importa notar que

$$
n = 20
$$
  
\n
$$
\sum_{i=1}^{n} x_i = 40.0
$$
  
\n
$$
\bar{x} = \frac{1}{n} \sum_{i=1}^{n} x_i = \frac{40.0}{20} = 2.0
$$
  
\n
$$
\sum_{i=1}^{n} x_i^2 = 89.04
$$
  
\n
$$
\sum_{i=1}^{n} x_i^2 - n \bar{x}^2 = 89.04 - 20 \times 2.0^2 = 9.04
$$
  
\n
$$
\sum_{i=1}^{n} y_i = 2480.0
$$

$$
\bar{y} = \frac{1}{n} \sum_{i=1}^{n} y_i = \frac{2480}{20} = 124.0
$$
  

$$
\sum_{i=1}^{n} y_i^2 = 312567.38
$$

$$
\sum_{i=1}^{n} y_i^2 - n \bar{y}^2 = 312567.38 - 20 \times 124.0^2 = 5047.38
$$

$$
\circ \sum_{i=1}^{n} x_i y_i = 5128.71
$$
  

$$
\sum_{i=1}^{n} x_i y_i - n \bar{x} \bar{y} = 5128.71 - 20 \times 2.0 \times 124.0 = 168.71
$$

Logo,

$$
\hat{\beta}_1 = \frac{\sum_{i=1}^n x_i y_i - n \bar{x} \bar{y}}{\sum_{i=1}^n x_i^2 - n \bar{x}^2}
$$
\n
$$
\approx \frac{168.71}{9.04}
$$
\n
$$
\approx 18.662611
$$
\n
$$
\hat{\beta}_0 = \bar{y} - \hat{\beta}_1 \bar{x}
$$
\n
$$
\approx 124.0 - 18.662611 \times 2.0
$$
\n
$$
\approx 86.674778
$$
\n
$$
\hat{\sigma}^2 = \frac{1}{n-2} \left[ \left( \sum_{i=1}^n y_i^2 - n \bar{y}^2 \right) - \left( \hat{\beta}_1 \right)^2 \left( \sum_{i=1}^n x_i^2 - n \bar{x}^2 \right) \right]
$$
\n
$$
\approx \frac{1}{20-2} (5047.38 - 18.662611^2 \times 9.04)
$$
\n
$$
\approx 105.489491.
$$

# • **Obtenção do IC para** *β*<sup>1</sup>

**Passo 1 — Selecção da variável aleatória fulcral**

$$
Z = \frac{\hat{\beta}_1 - \beta_1}{\sqrt{\frac{\hat{\sigma}^2}{\sum_{i=1}^n x_i^2 - n\,\tilde{x}^2}}} \sim t_{(n-2)}
$$

# **Passo 2 — Obtenção dos quantis de probabilidade**

$$
\begin{cases}\n a_{\alpha} = F_{t_{(n-2)}}(\alpha/2) = -F_{t_{(20-2)}}(1 - 0.1/2) = -F_{t_{(18)}}(0.95) \stackrel{table \, \text{1}}{=} \n -1.734 \\
b_{\alpha} = F_{t_{(20-2)}}(1 - \alpha/2) = F_{t_{(20-2)}}(1 - 0.1/2) = F_{t_{(18)}}(0.95) \stackrel{table \, \text{1}}{=} \n -1.734\n \end{cases}
$$

 $\mid$   $\mid$ 

**Passo 3 — Inversão da desigualdade**  $a_{\alpha} \le T \le b_{\alpha}$ 

$$
P(a_{\alpha} \le Z \le b_{\alpha}) = 1 - \alpha
$$
  
\n
$$
P\left[a_{\alpha} \le \frac{\hat{\beta}_1 - \beta_1}{\sqrt{\frac{\hat{\sigma}^2}{\sum_{i=1}^n x_i^2 - n\bar{x}^2}}} \le b_{\alpha}\right] = 1 - \alpha
$$
  
\n
$$
P\left[\hat{\beta}_1 - b_{\alpha} \times \sqrt{\frac{\hat{\sigma}^2}{\sum_{i=1}^n x_i^2 - n\bar{x}^2}} \le \beta_1 \le \hat{\beta}_1 - a_{\alpha} \times \sqrt{\frac{\hat{\sigma}^2}{\sum_{i=1}^n x_i^2 - n\bar{x}^2}}\right] = 1 - \alpha
$$

## **Passo 4 — Concretização**

Tendo em conta a expressão geral do IC para *β*1,

$$
IC_{(1-\alpha)\times 100\%}(\beta_1) = \left[ \hat{\beta}_1 \pm F_{t_{(n-2)}}^{-1} (1-\alpha/2) \times \sqrt{\frac{\hat{\sigma}^2}{\sum_{i=1}^n x_i^2 - n \,\bar{x}^2}} \right],
$$

e em virtude dos resultados anteriores, o IC pretendido é:

$$
IC_{90\%}(\beta_1) \approx \left[18.662611 \pm 1.734 \times \sqrt{\frac{105.489491}{9.04}}\right]
$$
  
\n
$$
\approx [18.662611 \pm 1.734 \times 3.416020]
$$
  
\n
$$
\approx [12.799232, 24.585990].
$$